## Inhaltsverzeichnis

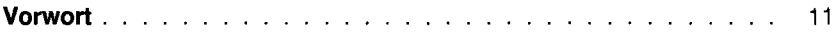

## **TEIL I: VORSTELLUNG DER WICHTIGSTEN SPRACHELEMENTE**

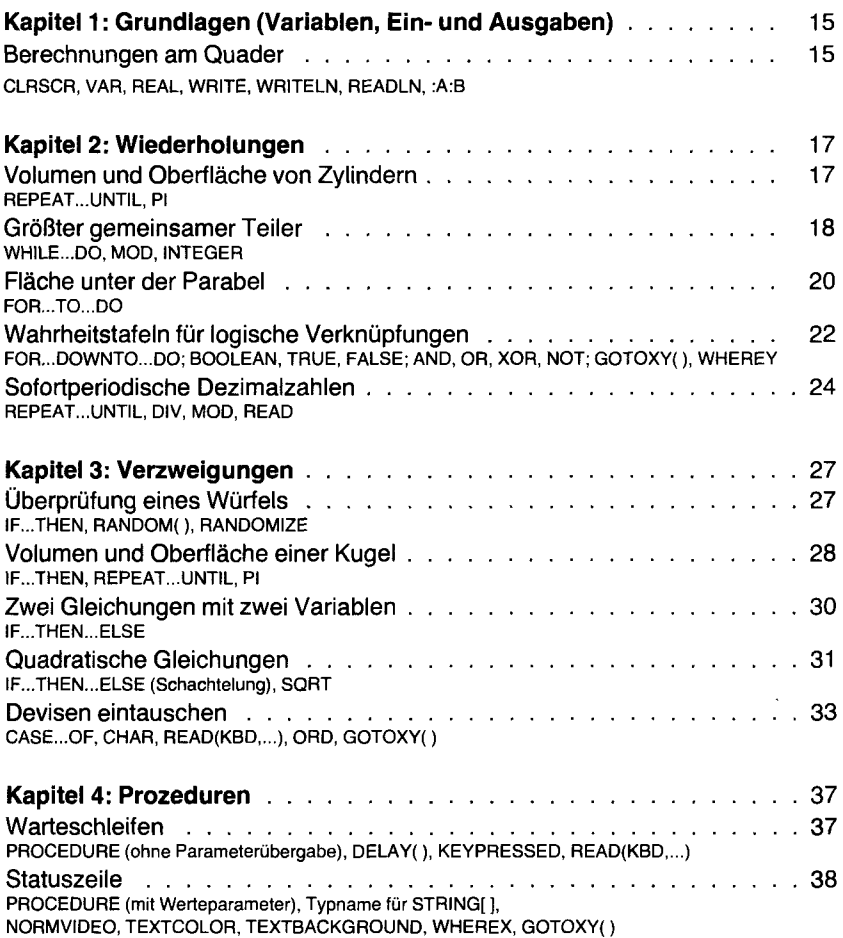

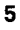

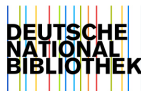

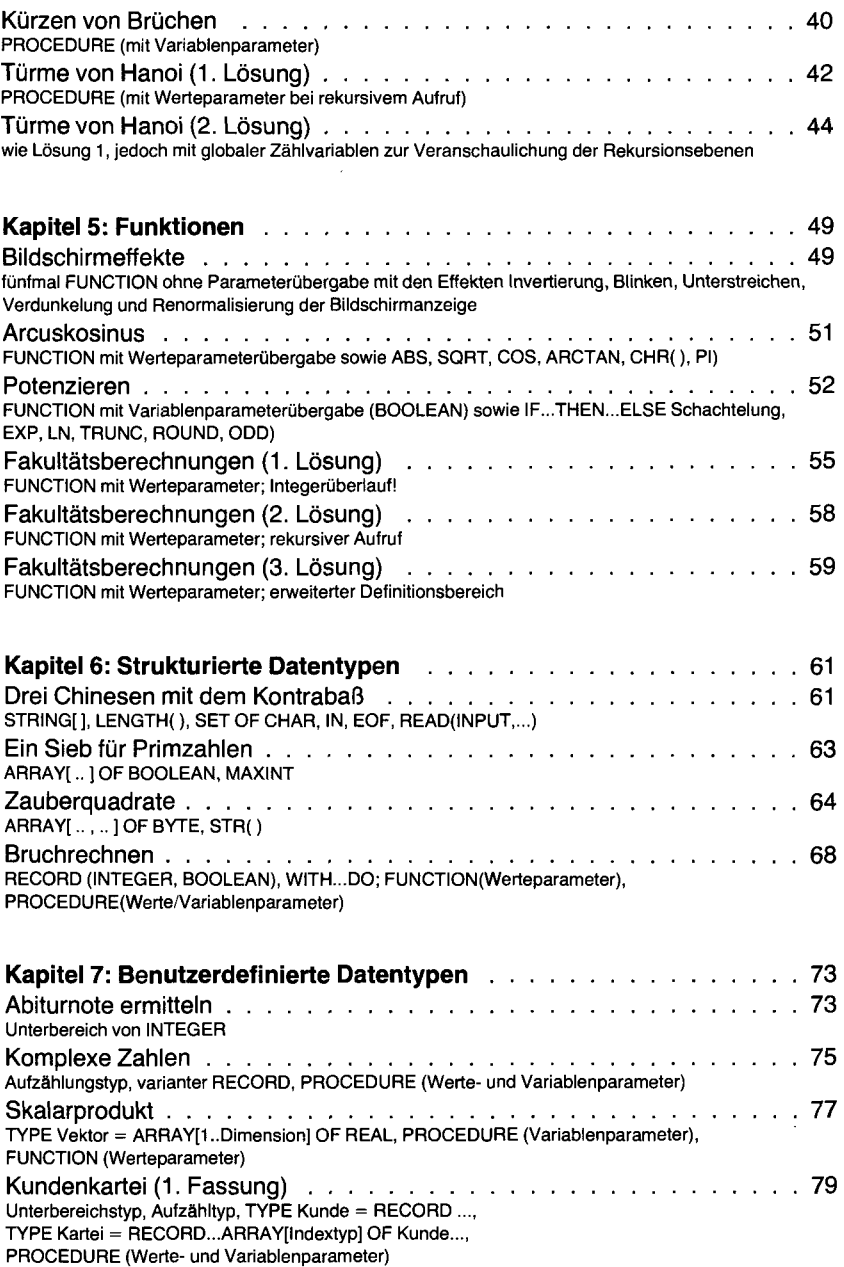

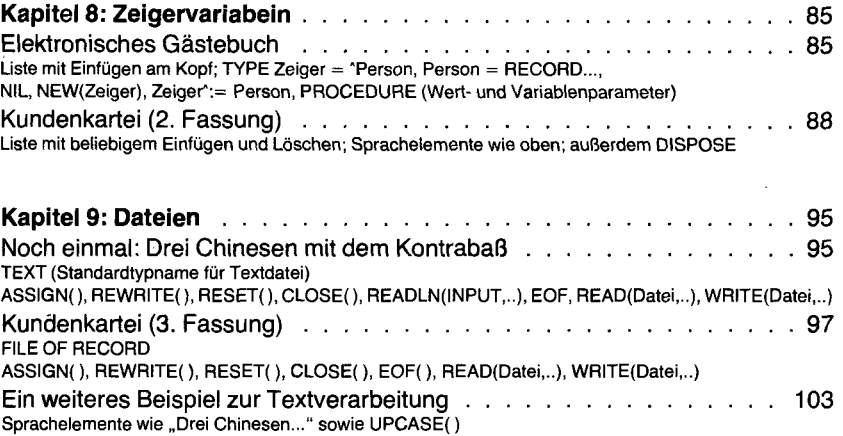

## **TEIL II: ANWENDUNGEN AUS MATHEMATIK, PHYSIK, BIOLOGIE/ÖKO-LOGIE, INFORMATIK UND ANDEREN BEREICHEN**

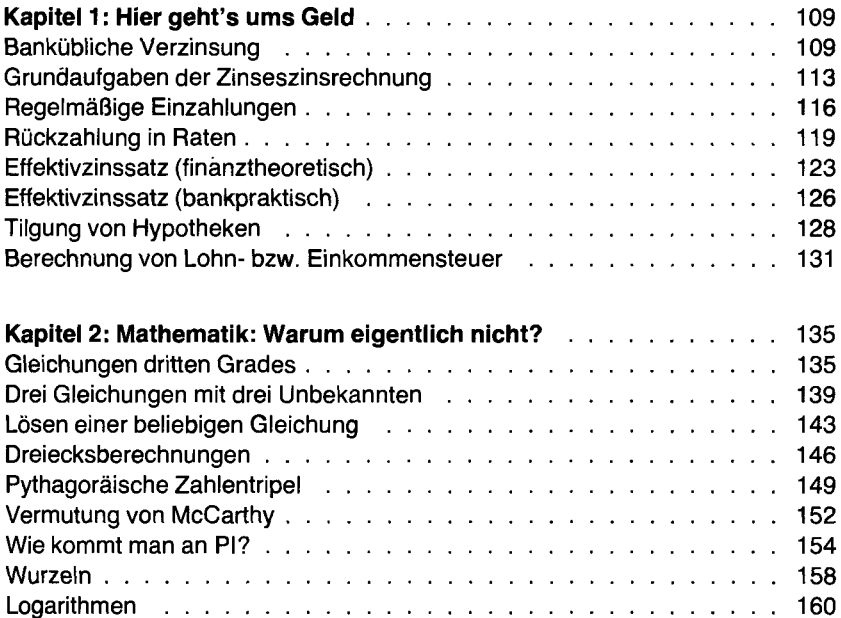

 $\cdot$ 

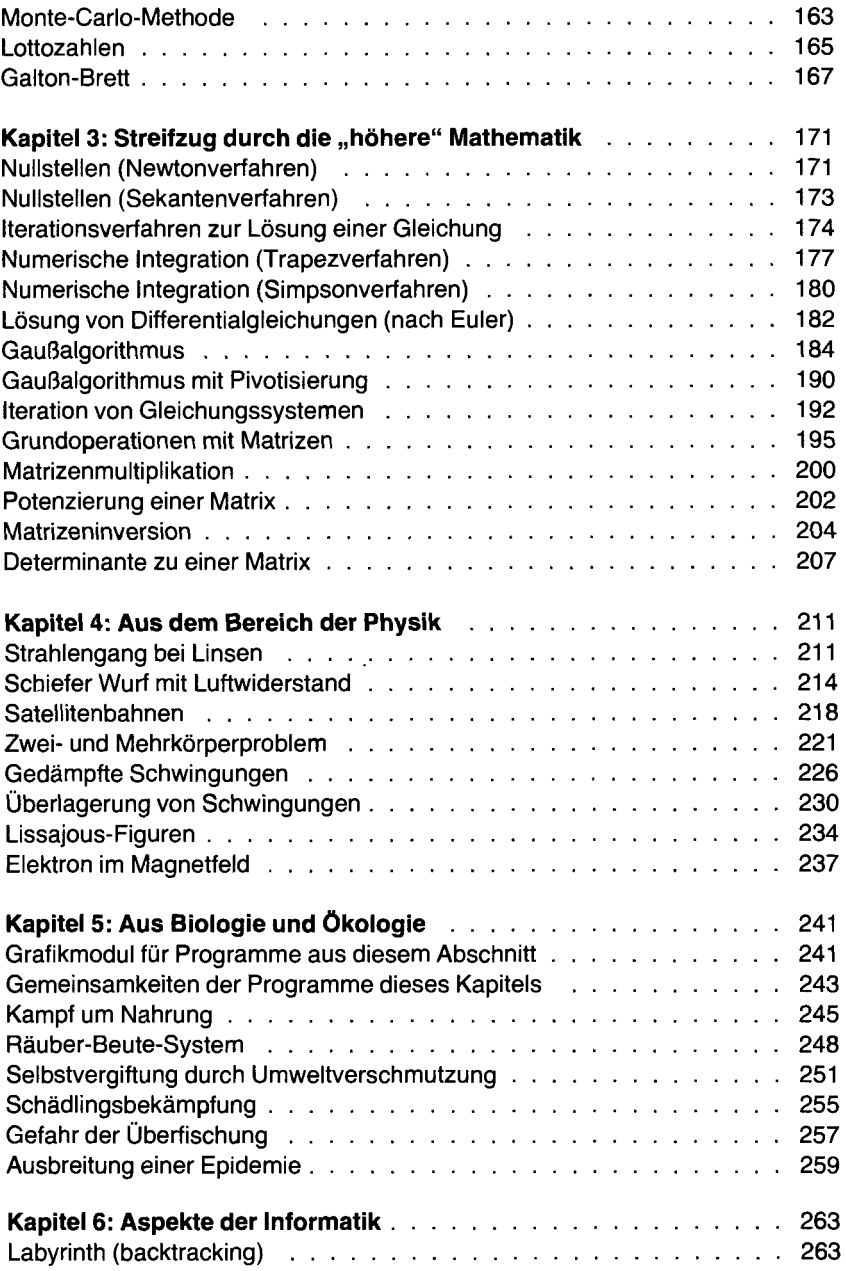

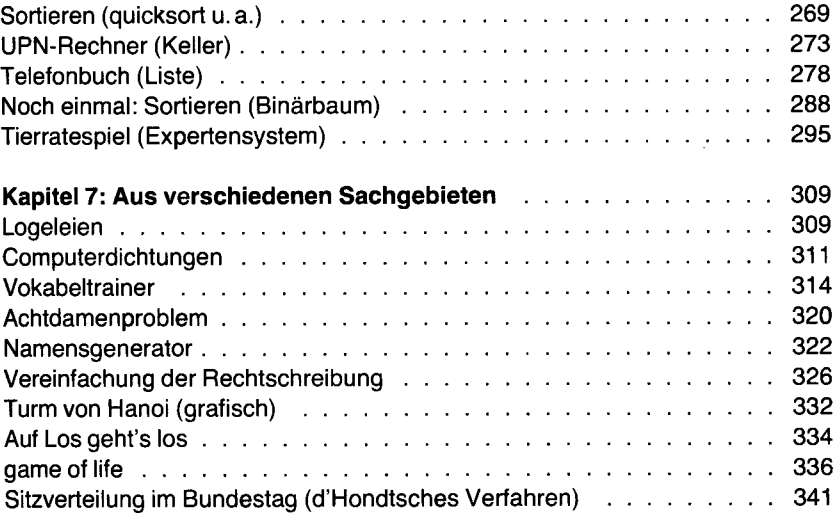

## **TEIL III: WERKZEUGKASTEN (TOOLS UND UTILITIES) -**

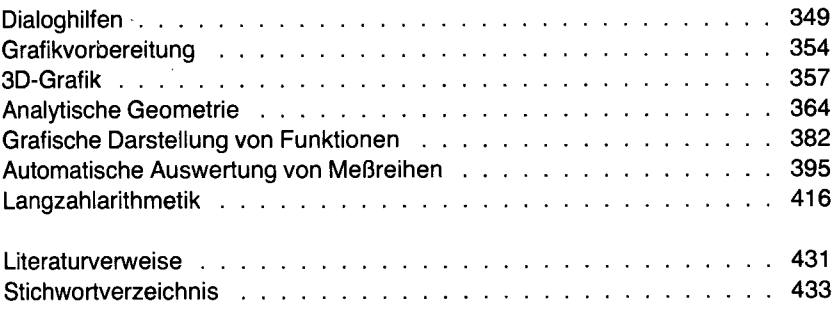